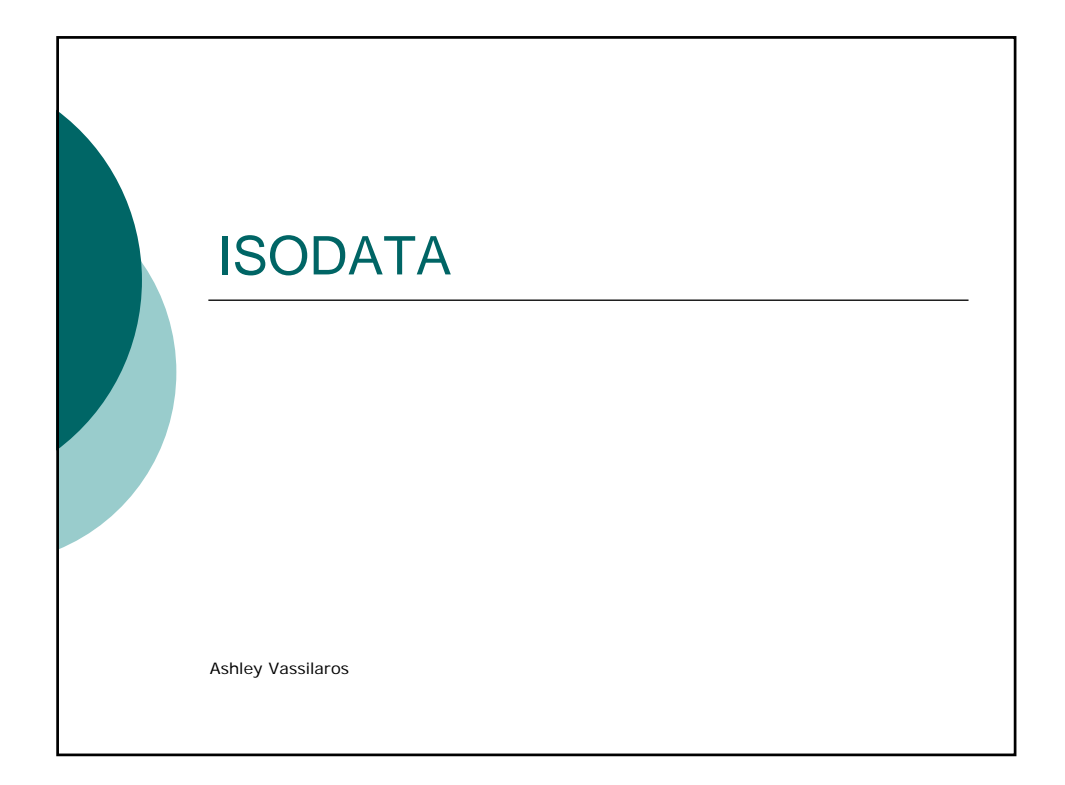

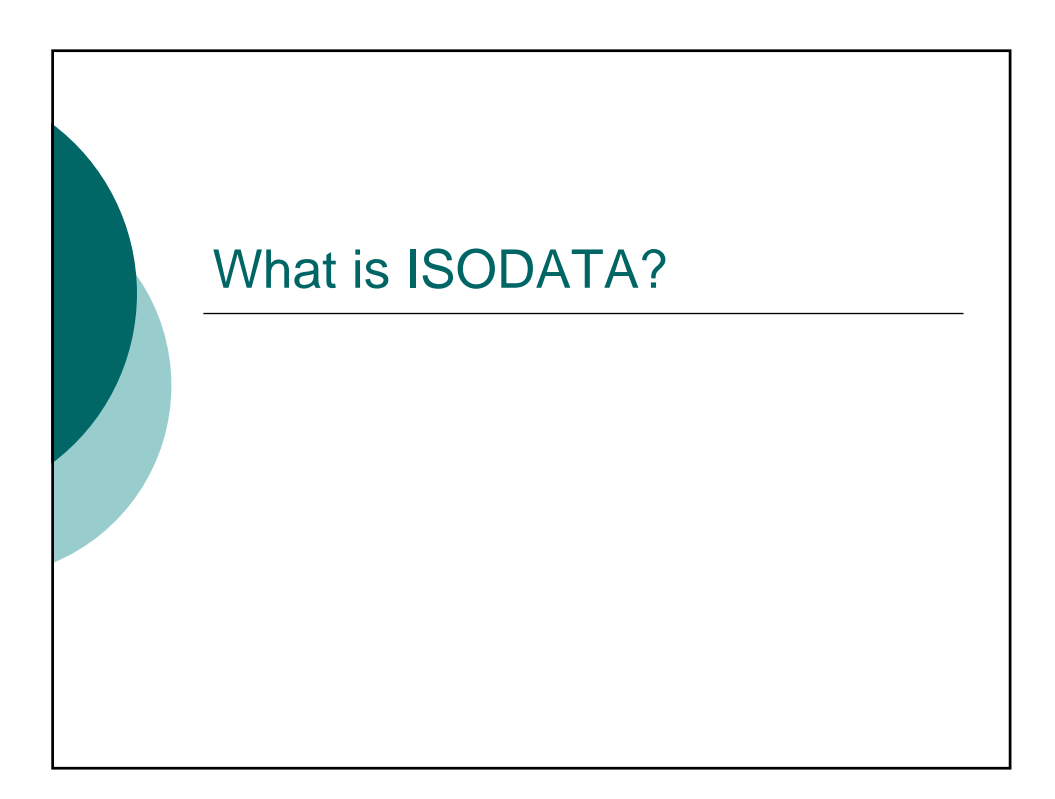

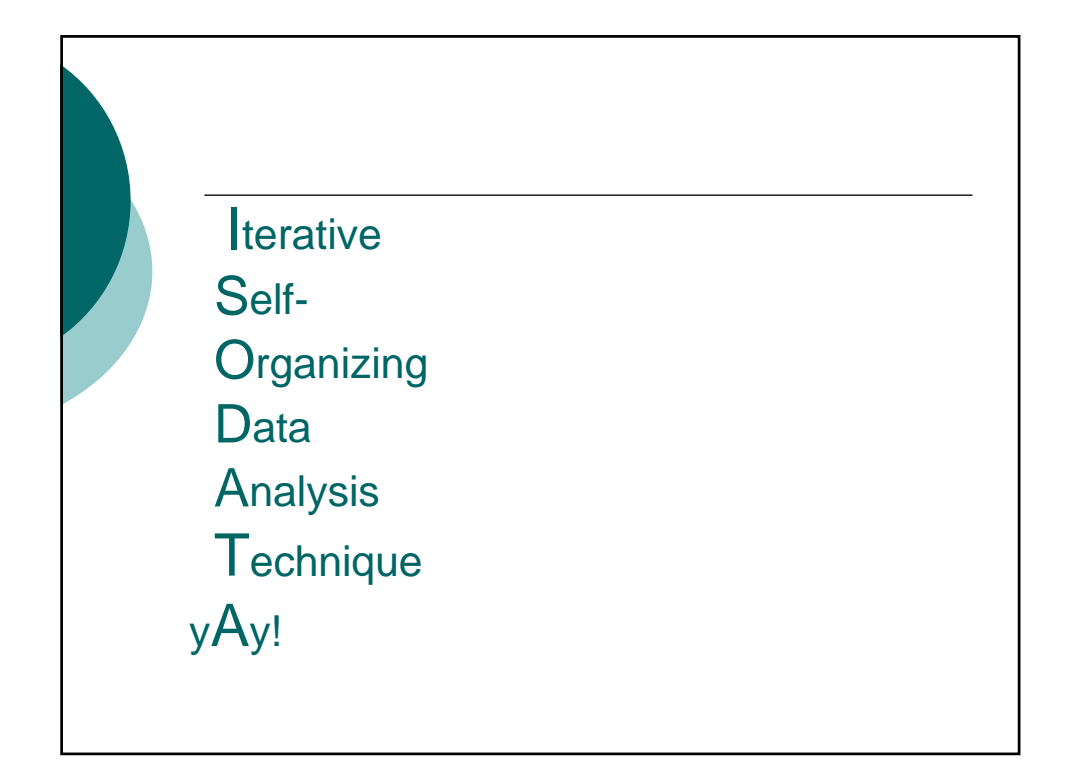

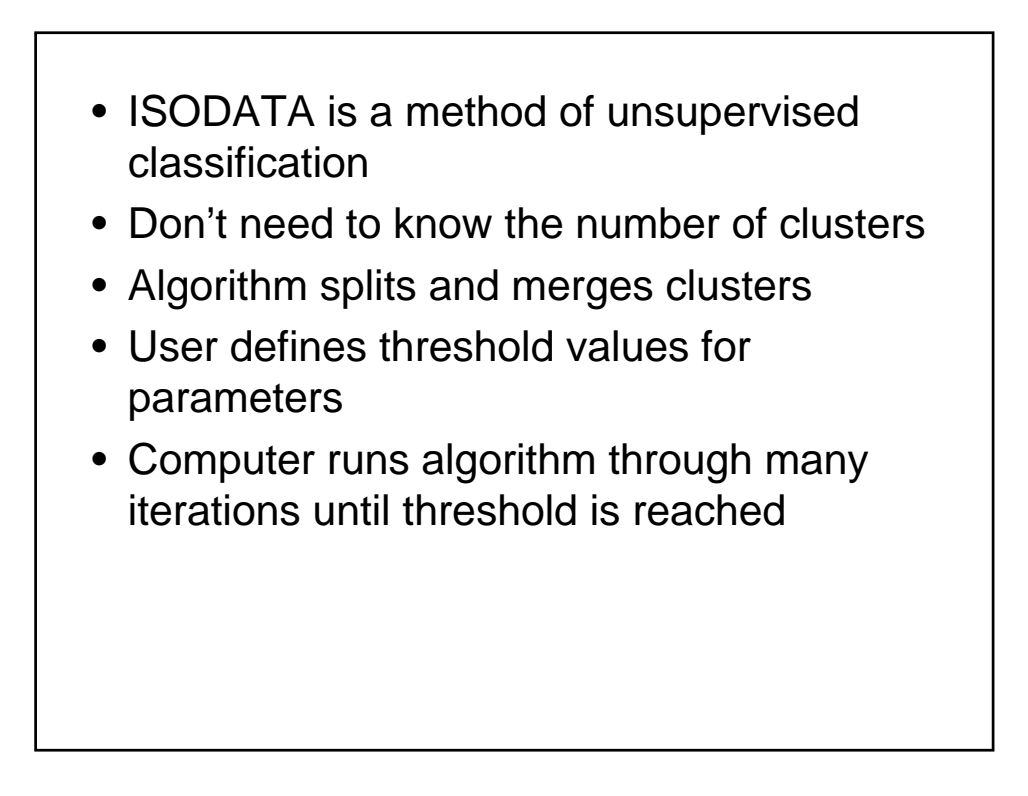

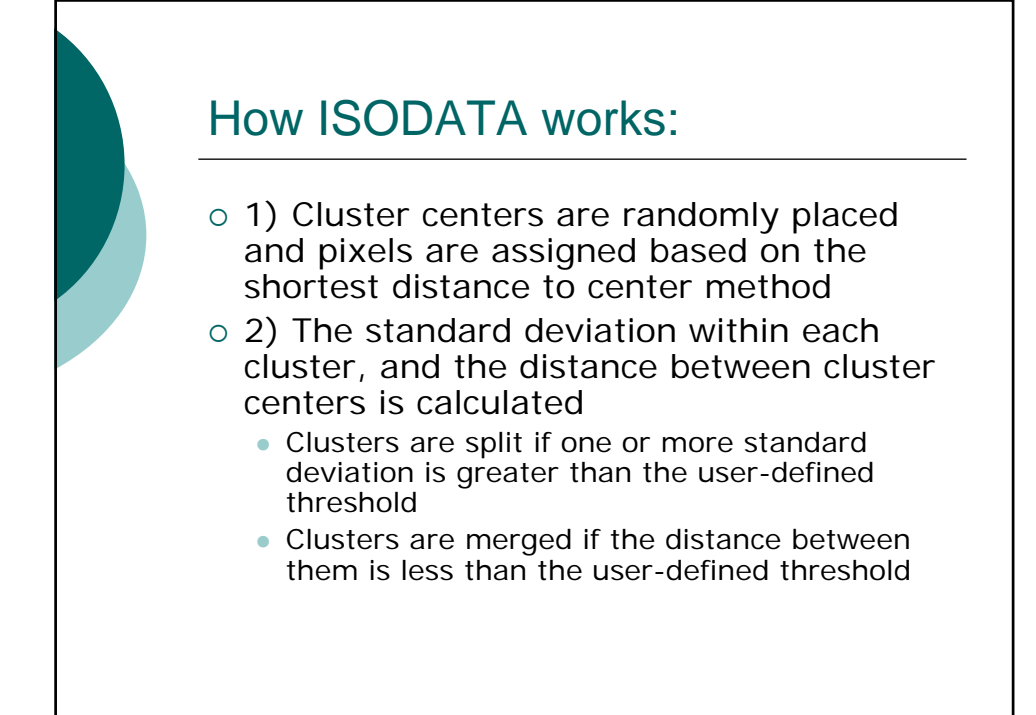

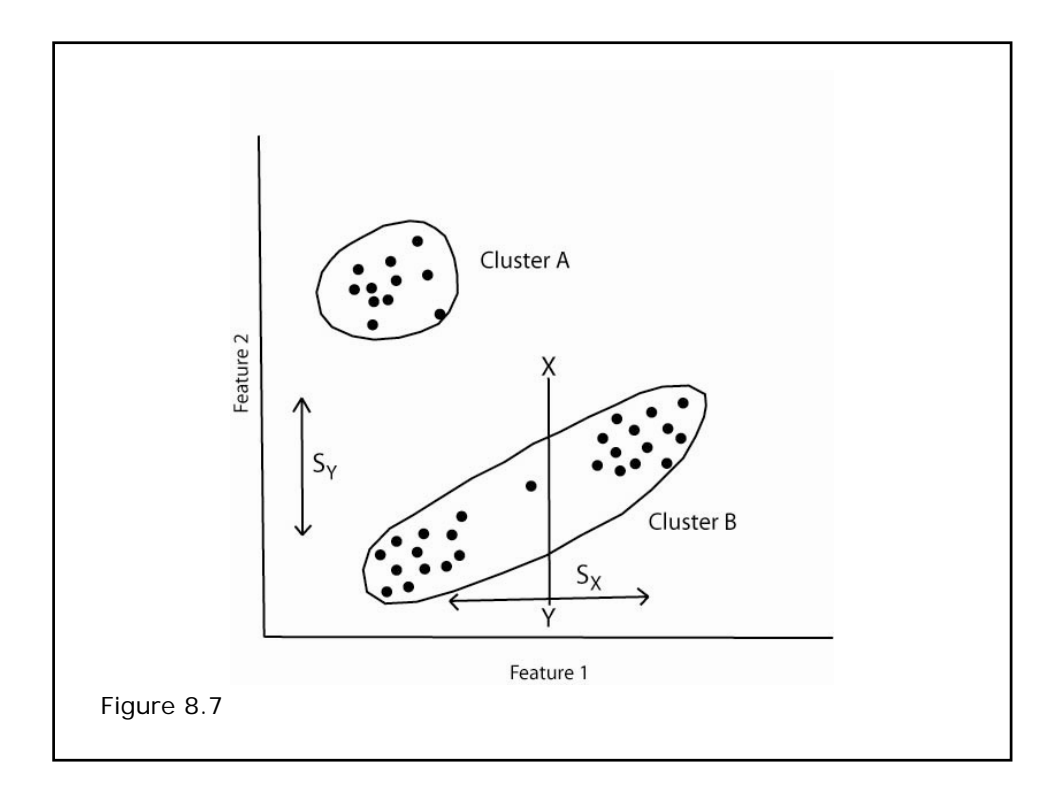

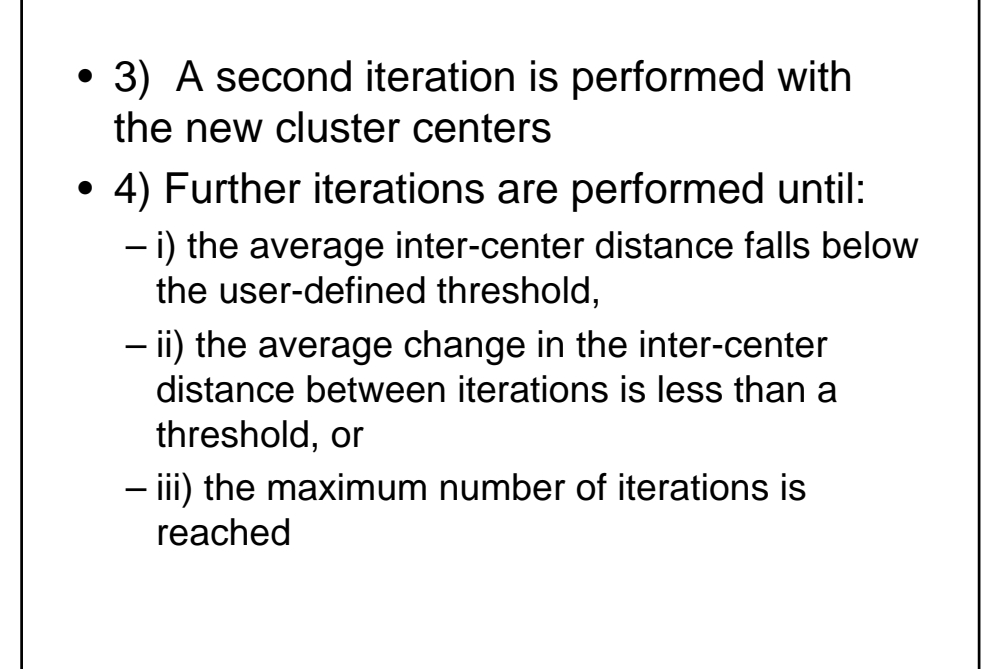

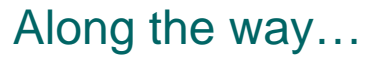

{ Clusters associated with fewer than the user-specified minimum number of pixels are eliminated

 $\circ$  Lone pixels are either put back in the pool for reclassification, or ignored as "unclassifiable"

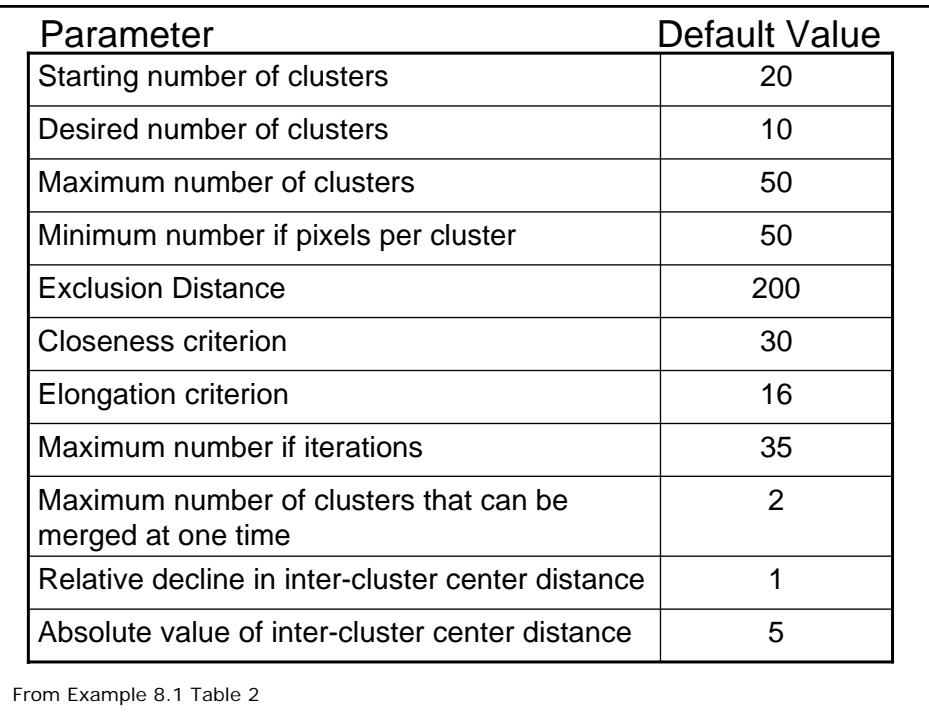

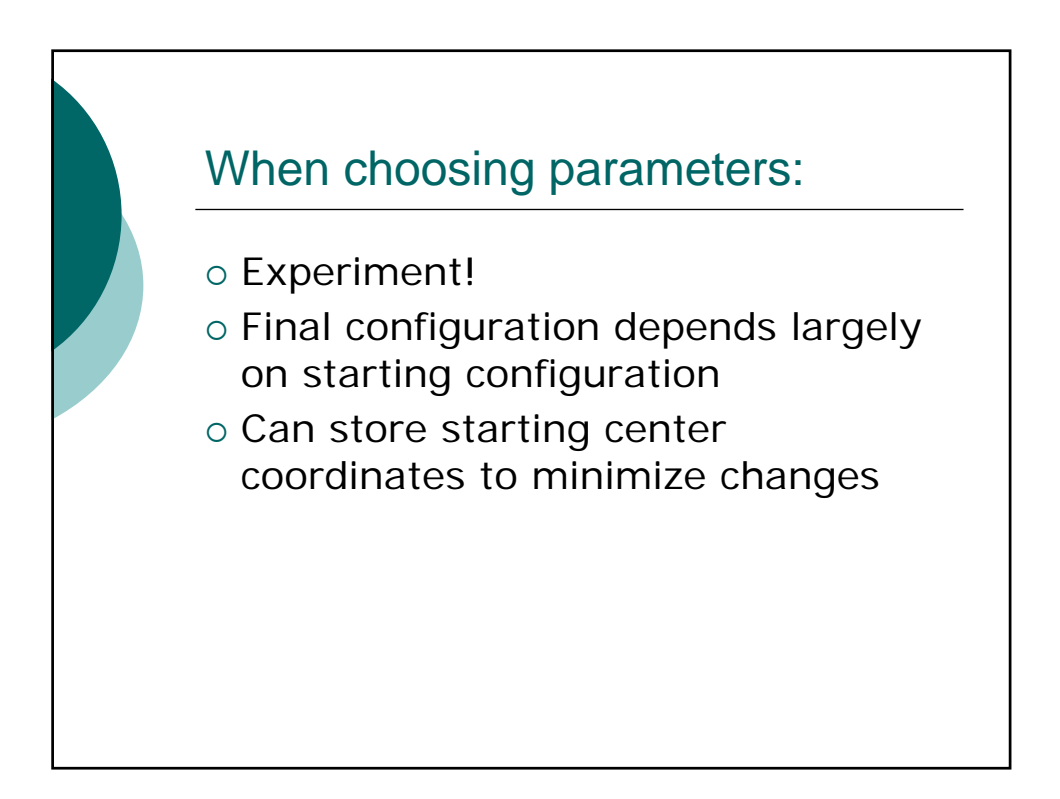

## Output:

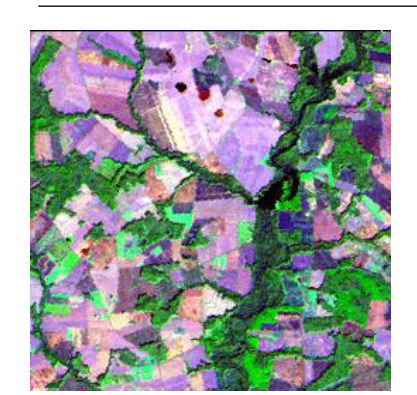

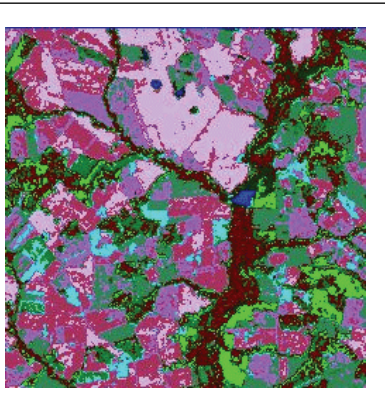

Original Landsat Image (bands 3,4,5) Classified Image

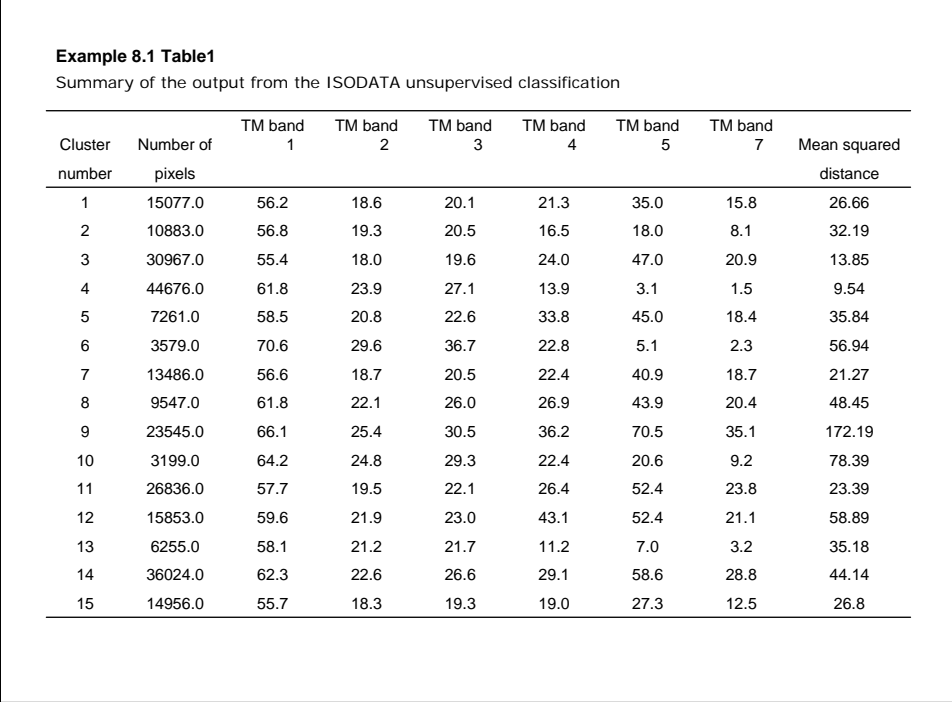

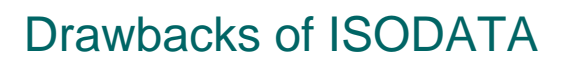

- o May be time consuming if data is very unstructured
- o Algorithm can spiral out of control leaving only one class

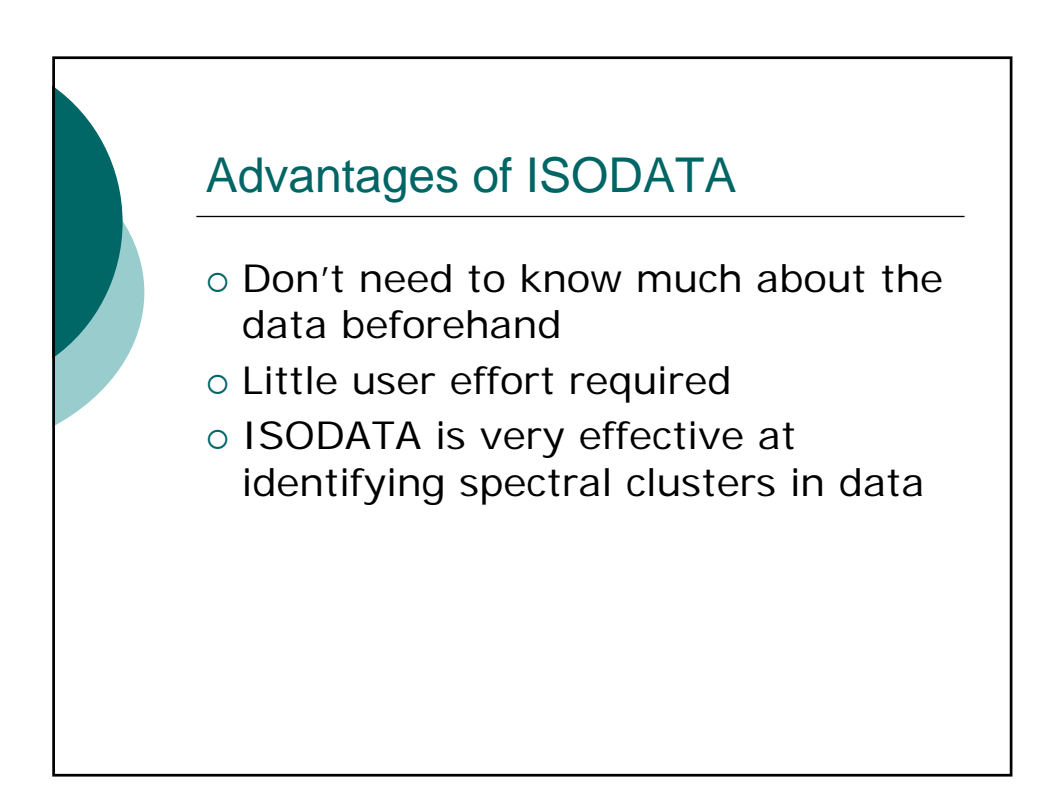

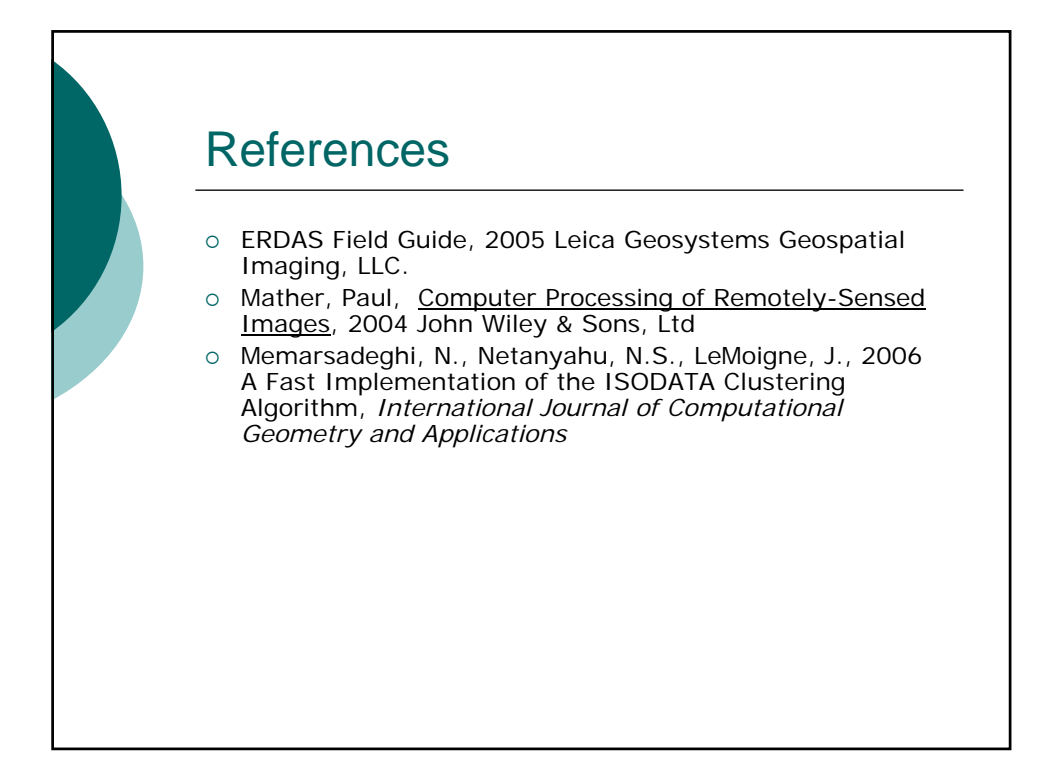